# CMSC 313 COMPUTER ORGANIZATION & ASSEMBLY LANGUAGE PROGRAMMING

LECTURE 15, FALL 2012

# TOPICS TODAY

- **Recap Characters & strings & pointers**
- **Memory allocation**
- **Perils & pitfalls**

# RECAP CHARACTERS & STRINGS & POINTERS

#### **Boy's Names**

**A common use of an array of pointers is to create an array of strings. The declaration below creates an initialized array of strings (char \*) for some boys names. The diagram below illustrates the memory configuration.** 

char  $*$ name[] = {  $"\text{Bobby}"\,$ ,  $"\text{Jim}"\,$ ,  $"\text{Harold}"\,$  };

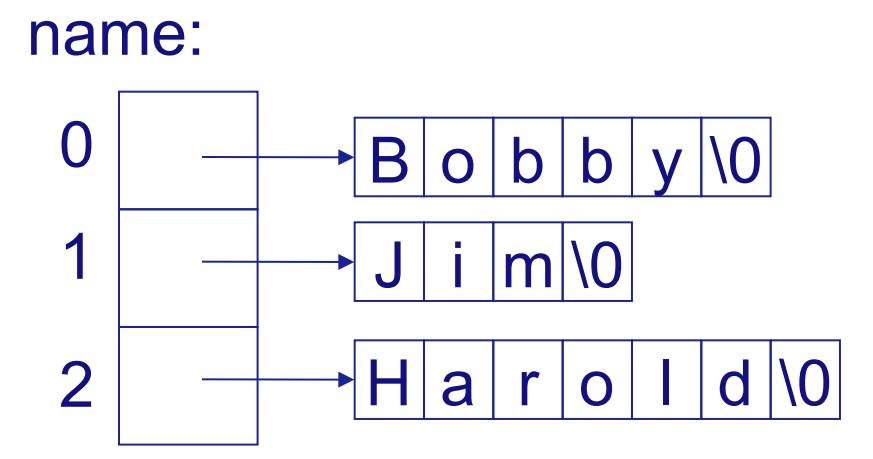

```
 1 /* File: array_of_strings1.c
   \frac{2}{3} 3 A two-dimensional array of char
        \star /
    5
       #include <stdio.h>
    7
   8 int main() {<br>9 char mont
          char months[ ] [ 4 ] = 10 {"Jan", "Feb", "Mar", "Apr", "May", "Jun", "Jul",
 11 "Aug", "Sep", "Oct", "Nov", "Dec" } ;
   12
   13
   14 int i ;
   15
   16 for (i = 0 ; i < 12 ; i++) {
  17 printf("%s\n", months[i]) ;
   18 }
   19
   20 return 0 ;
   21
   22 }
```
Script started on Thu Oct 18 08:20:04 2012

```
River[1]% gcc -Wall array_of_strings1.c
River[2]% ./a.out
Jan
Feb
Mar
Apr
May
Jun
Jul
Aug
Sep
Oct
Nov
Dec
River[3]% exit
```
Script done on Thu Oct 18 08:20:26 2012

```
 1 /* File: array_of_strings2.c
    \frac{2}{3}3 A two-dimensional array of char.<br>4 Using a typedef.
    4 Using a typedef.<br>5 \times 7\star /
     6
        #include <stdio.h>
    8<br>9
        typedef char Acronym[4] ;
    10
    11 int main() {
   12 Acronym months[] =<br>13 {"Jan", "Feb", "
 13 {"Jan", "Feb", "Mar", "Apr", "May", "Jun", "Jul",
 14 "Aug", "Sep", "Oct", "Nov", "Dec" } ;
    15
    16
    17 int i ;
    18
    19 for (i = 0 ; i < 12 ; i++) {
   20 printf("s\n\rangle n", months[i]);
    21 }
    22
    23 return 0 ;
    24
    25 }
```
Script started on Thu Oct 18 08:20:30 2012

River[4]% gcc -Wall array of strings2.c River[5]% ./a.out Jan Feb Mar Apr May Jun Jul Aug Sep Oct Nov Dec River[6]% exit Script done on Thu Oct 18 08:20:43 2012

```
 1 /* File: array_of_strings3.c
\frac{2}{3}3 A one-dimensional array of char pointers.<br>4 */
     \star /
 5
 6
     #include <stdio.h>
8<br>9
     int main() \{ 10
11 char *name[] = { "Bobby", "Jim", "Harold" } ;
\frac{12}{13}printf("Three amigos: %s, %s and %s.\n",
14 name[0], name[1], name[2]) ;
 15
 16 // can point to another name this way.
17 name[2] = "Jimbo";
 18
 19 printf("Three good ole boys: %s, %s and %s.\n", 
 20 name[0], name[1], name[2]) ;
 21
 22 return 0 ;
 23 }
```
Script started on Thu Oct 18 08:20:48 2012

River[7]% gcc -Wall array\_of\_strings3.c River[8]% ./a.out Three amigos: Bobby, Jim and Harold. Three good ole boys: Bobby, Jim and Jimbo. River[9]% exit

Script done on Thu Oct 18 08:21:02 2012

```
1 /* File: array of strings4.c
\frac{2}{3}3 An array of char pointers.<br>4 */\star /
 5
 6 #include <stdio.h>
 7
 8 int main() {
 9
10 char *name[] = { "Bobby", "Jim", "Harold" } ;
 11
 12 printf("Three amigos: %s, %s and %s.\n", 
13 name[0], name[1], name[2]) ;
 14
 15 // Can point to a different name this way
16 name[2] = "Jimbo";
 17
 18 printf("Three good ole boys: %s, %s and %s.\n", 
19 name[0], name[1], name[2]) ;
 20
 21 printf("Last 2 letters of \"Jimbo\" are '%c' and '%c'\n", 
 22 name[2][3], name[2][4] ) ;
 23
 24 // Change "Jimbo" to "Jimmy"??
 25 // These two assignments cause segmentation faults
26 name[2][3] = 'm' ;27 name[2][4] = 'y' ;
 28
 29 return 0 ;
 30 }
```
Script started on Thu Oct 18 08:21:05 2012

River[10]% gcc -Wall array of strings4.c River[11]% ./a.out Three amigos: Bobby, Jim and Harold. Three good ole boys: Bobby, Jim and Jimbo. Last 2 letters of "Jimbo" are 'b' and 'o' Bus error River[12]% exit

Script done on Thu Oct 18 08:21:21 2012

```
1 /* File: array of strings5.c
  2 
 3 A one-dimensional array of char pointers.<br>4 */
     \star /
 5
  6 #include <stdio.h>
 7
 8 int main() {
 9
10 char *name[] = { "Bobby", "Jim", "Harold" } ;
 11
12 // An honest to goodness array of char
13 char jimbo[] = "Jimbo";
 14
 15 printf("Three amigos: %s, %s and %s.\n", 
16 name[0], name[1], name[2]) ;
 17
 18 // point to array of char named jimbo
19 name[2] = jimbo;
 20
 21 printf("Three good ole boys: %s, %s and %s.\n", 
 22 name[0], name[1], name[2]) ;
 23
 24 printf("Last 2 letters of \"Jimbo\" are '%c' and '%c'\n", 
 25 name[2][3], name[2][4] ) ;
 26
 27 // Can use two-dimensional array syntax to rename Jimbo to Jimmy
28 name[2][3] = 'm'<br>29 name[2][4] = 'y'name[2][4] = 'y' ;
 30
31 printf("Jimbo changed his name to s\n", name[2]) ;
 32 printf("Jimbo's new name is %s\n", jimbo) ;
 33
 34 return 0 ;
 35 }
```
Script started on Thu Oct 18 08:21:25 2012 River[13]% gcc -Wall array of strings5.c River[14]% ./a.out Three amigos: Bobby, Jim and Harold. Three good ole boys: Bobby, Jim and Jimbo. Last 2 letters of "Jimbo" are 'b' and 'o' Jimbo changed his name to Jimmy Jimbo's new name is Jimmy River[15]% exit

 $\_$  , and the set of the set of the set of the set of the set of the set of the set of the set of the set of the set of the set of the set of the set of the set of the set of the set of the set of the set of the set of th

Script done on Thu Oct 18 08:21:39 2012

# MEMORY ALLOCATION

## **Dynamic Memory**

**C allows us to allocate memory in which to store data during program execution.** 

**Like Java, dynamically allocated memory is take from the heap.** 

**Dynamic memory has two primary applications** 

**Dynamically allocating an array** 

**based on some user input or file data** 

**better than guessing and defining the array size in our code since it can t be changed** 

**Dynamically allocating structs to hold data in some predetermined arrangement (a data structure)** 

Allows an "infinite" amount of data to be stored

#### **Dynamic Memory Functions**

**These functions are used to allocate and free dynamically allocated heap memory and are part of the standard C library. To use these functions, include <stdlib.h> .** 

#### **void \*malloc( size\_t nrBytes );**

**Returns a pointer to dynamically allocated memory on the heap of size nrBytes, or NULL if the request cannot be satisfied. The memory is uninitialized.** 

#### **void \*calloc( int nrElements, size\_t nrBytes );**

**Same as malloc( ), but the memory is initialized to zero** 

**Note that the parameter list is different** 

#### **void \*realloc( void \*p, size\_t nrBytes);**

**Changes the size of the memory pointed to by** p **to nrBytes. The contents will be unchanged up to the minimum of the old and new size. If the new size is larger, the new space is uninitialized. Returns a pointer to the new memory, or NULL if request cannot be satisfied in which case \*p is unchanged.** 

#### **void free( void \*p )**

**Deallocates the memory pointed to by p which must point to memory previously allocated by calling one of the functions above. Does nothing if p is NULL.**

#### **void\* and size\_t**

**The void\* type is Cs generic pointer. It may point to any kind of variable, but may not be dereferenced. Any other pointer type may be converted to void\* and back again without loss of information. void\* is often used as parameter types to, and return types from, library functions.** 

**size\_t is an unsigned integral type that should be used**  (rather than int) when expressing "the size of **something (e.g. an int, array, string, or struct). It too is often used as a parameter to, or return type from, library functions. By definition, size\_t is the type that is returned from the sizeof( ) operator.** 

#### **malloc( ) for arrays**

**malloc( ) returns a void pointer to uninitialized memory. Good programming practice is to cast the void\* to the appropriate pointer type.** 

**Note the use of sizeof( ) for portable coding.** 

As we've seen, the pointer can be used as an array name.

```
int \starp = (int \star)malloc( 42 \star sizeof(int));
for (k = 0; k < 42; k++)p[ k ] = k; 
for (k = 0; k < 42; k++)printf(-
%d\n, p[ k ];
```
#### **Exercise: rewrite this code using p as a pointer rather than an array name**

### **calloc( ) for arrays**

**calloc( ) returns a void pointer to memory that is initialized to zero.** 

**Note that the parameters to calloc( ) are different than the parameters for malloc( )** 

```
int \mathbf{p} = (\text{int } \star) \text{ calloc} (42, \text{ sizeof}(\text{int}));
for (k = 0; k < 42; k++)printf(-
%d\n, p[k]);
```
#### **realloc( )**

**realloc( ) changes the size of a dynamically allocated memory previously created by malloc( ) or calloc( ) and returns a void pointer to the new memory.** 

**The contents will be unchanged up to the minimum of the old and new size. If the new size is larger, the new space is uninitialized.**

```
int \star_p = (int \star)malloc( 42 \star sizeof(int));
for (k = 0; k < 42; k++)p[ k ] = k; 
p = (int *)realloc( p, 99 * sizeof(int)); 
for (k = 0; k < 42; k++)\text{printf}(\text{ } \degree p[\text{ } \degree d \text{ } ] = \degree d\text{ } \text{n}'', k, p[k]);
for (k = 0; k < 99; k++)p[ k ] = k * 2; 
for (k = 0; k < 99; k++)\text{printf}("p[ %d ] = %d\n<sup>"</sup>, k, p[k]);
```
Adapted from Dennis Frey CMSC 313 Spring 2011

## **Testing the returned pointer**

**malloc( ), calloc( ) and realloc( ) all return NULL if unable to fulfill the requested memory allocation.** 

**Good programming practice dictates that the pointer returned should be validated** 

```
char *cp = \text{malloc}( 22 * \text{sizeof}(\text{char}) );
if (cp == NULL) {
  fprintf( stderr, "malloc failed\n);
  exit( -12 );
}
```
### **assert( )**

**Since dynamic memory allocation shouldnt fail unless there is a serious programming mistake, such failures are often fatal.** 

**Rather than using if statements to check the return values from malloc( ), we can use the assert( ) macro.** 

**To use assert( ), you must #include <assert.h>** 

```
char *cp = \text{malloc}(22 * \text{sizeof}(\text{char})) ;
assert( cp != NULL );
```
## **How assert( ) works**

**The parameter to assert is any Boolean expression assert( expression );** 

**If the Boolean expression is true, nothing happens and execution continues on the next line** 

**If the Boolean expression is false, a message is output to stderr and your program terminates** 

**The message includes the name of the .c file and the line number of the assert( ) that failed** 

**assert( ) may be disabled with the preprocessor directive #define NDEBUG** 

**assert( ) may be used for any condition including Opening files Function parameter checking (preconditions)** 

#### **free( )**

**free( ) is used to return dynamically allocated memory back to the heap to be reused by later calls to malloc( ), calloc( ) or realloc( )** 

**The parameter to free( ) must be a pointer previously returned by one of malloc(), calloc() or realloc( )** 

**Freeing a NULL pointer has no effect** 

**Failure to free memory is known as a "memory leak" and may lead to program crash when no more heap memory is available** 

```
int *p = (int * ) calloc(42, sizeof(int));
/* code that uses p */
free( p );
```
# **Dynamic Memory for structs**

```
In JAVA
```

```
public class Person
{ 
   public int age; 
   public double gpa; 
}
```

```
// memory allocation 
Person bob = new Person( ); 
bob.age = 42; 
bob.gpa = 3.5;
```

```
// bob is eventually freed 
// by garbage collector
```

```
In C 
typedef struct person 
{ 
     int age; 
     double gpa; 
} PERSON ; 
/* memory allocation */ 
PERSON *pbob
    = (PERSON *)malloc(sizeof(PERSON)); 
pbob->age = 42; 
pbob->gpa = 3.5; 
... 
/* explicitly freeing the memory */ 
free( pbob );
```
Adapted from Dennis Frey CMSC 313 Spring 2011

#### **Dynamic Teammates**

```
typedef struct player 
{ 
  char name[20]; 
  struct player *teammate; 
} PLAYER; 
PLAYER *getPlayer( ) 
{ 
  char *name = askUserForPlayerName( ); 
  PLAYER *p = (PLAYER *)malloc(sizeof(PLAYER)); 
  strncpy( p->name, name, 20 ); 
  p->teammate = NULL; 
  return p; 
}
```
### **Dynamic Teammates (2)**

```
int main ( ) { 
  int nrPlayers, count = 0; 
  PLAYER *pPlayer, *pTeam = NULL; 
  nrPlayers = askUserForNumberOfPlayers( ); 
  while (count < nrPlayers) { 
      pPlayer = getPlayer( ); 
      pPlayer->teammate = pTeam; 
      pTeam = pPlayer; 
      ++count; 
  } 
  /* do other stuff with the PLAYERs */ 
  return 0; 
}
```
Adapted from Dennis Frey CMSC 313 Spring 2011

## **Dynamic Arrays**

**As we noted, arrays cannot be returned from functions. However, pointers to dynamically allocated arrays may be returned.** 

```
char *getCharArray( int size )
{
    char *cp = (char *)malloc( size * sizeof(char));
    assert( cp != NULL);
    return cp;
}
```
## **Dynamic 2-D arrays**

**There are now three ways to define a 2-D array, depending on just how dynamic you want them to be.** 

```
int board[ 8 ] [ 8 ];
```
**An 8 x 8 2-d array of int... Not dynamic at all** 

```
int *board[ 8 ];
```
**An array of 8 pointers to int. Each pointer represents a row whose size is be dynamically allocated.** 

```
int **board;
```
**A pointer to a pointer of ints. Both the number of rows and the size of each row are dynamically allocated.** 

# PERILS & PITFALLS

#### **Memory-Related Perils and Pitfalls**

**Dereferencing bad pointers Reading uninitialized memory Overwriting memory Referencing nonexistent variables Freeing blocks multiple times Referencing freed blocks Failing to free blocks** 

### **Dereferencing Bad Pointers**

**The classic scanf bug.** 

**Typically reported as an error by the compiler.** 

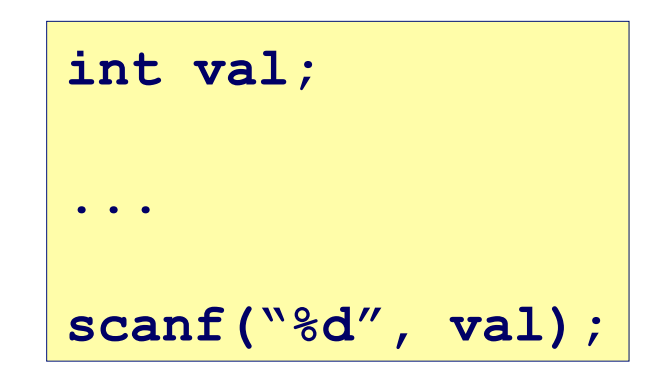

### **Reading Uninitialized Memory**

**Assuming that heap data is initialized to zero** 

```
/* return y = A times x */ 
int *matvec(int A[N][N], int x[N]) { 
   int \stary = malloc( N \star sizeof(int));
    int i, j; 
   for (i = 0; i < N; i++) for (j = 0; j < N; j++) 
         y[i] += A[i][j] * x[j];
    return y; 
}
```
## **Overwriting Memory**

**Allocating the (possibly) wrong sized object** 

**int i, \*\*p;**   $p = \text{malloc}(N * \text{sizeof(int)});$ **for (i = 0; i < N; i++) {**   $p[i] = \text{malloc}(M * \text{sizeof(int)});$ **}** 

### **Overwriting Memory**

**Not checking the max string size** 

```
Basis for classic buffer overflow attacks 
gets(s); /* reads "123456789" from stdin */ Modern attacks on Web servers 
 AOL/Microsoft IM war 
char s[8]; 
int i;
```
## **Overwriting Memory**

**Misunderstanding pointer arithmetic** 

```
int *search(int *p, int val) { 
    while (*p != NULL && *p != val) 
       p += sizeof(int); 
    return p; 
}
```
### **Referencing Nonexistent Variables**

**Forgetting that local variables disappear when a function returns** 

```
int *foo () { 
    int val; 
    return &val; 
}
```
### **Freeing Blocks Multiple Times**

#### **Nasty!**

```
x = \text{malloc}(N * \text{sizeof(int)}); <manipulate x> 
free(x); 
y = \text{malloc}() M * \text{sizeof}(\text{int}));
             <manipulate y> 
free(x);
```
#### **Referencing Freed Blocks**

#### **Evil!**

```
x = \text{malloc}(N * \text{sizeof(int)}); <manipulate x> 
free(x); 
 ... 
y = \text{malloc}(M * \text{sizeof(int)});for (i = 0; i < M; i++) y[ i ] = x[ i ]++;
```
#### **Failing to Free Blocks (Memory Leaks)**

**Slow, long-term killer!** 

**foo() {**   $int *x =$  malloc( $N *$  sizeof( $int$ );  **... return; }** 

Adapted from Dennis Frey CMSC 313 Spring 2011

#### **Failing to Free Blocks (Memory Leaks)**

**Freeing only part of a data structure** 

```
struct list { 
    int val; 
    struct list *next; 
}; 
foo() { 
    struct list *head = malloc(sizeof(struct list)); 
   \text{head}\text{-}\text{val} = 0;
    head->next = NULL; 
     <create and manipulate the rest of the list> 
     ... 
    free(head); 
    return; 
}
```
Adapted from Dennis Frey CMSC 313 Spring 2011

## **Dealing With Memory Bugs**

**Conventional debugger (gdb) Good for finding bad pointer dereferences Hard to detect the other memory bugs** 

**Some malloc implementations contain checking code Linux glibc malloc: setenv MALLOC\_CHECK\_ 2** 

## **Dealing With Memory Bugs (cont.)**

**Binary translator: valgrind (Linux) Powerful debugging and analysis technique Rewrites text section of executable object file Can detect all errors as debugging malloc Can also check each individual reference at runtime Bad pointers Overwriting Referencing outside of allocated block Garbage collection (Boehm-Weiser Conservative GC) Let the system free blocks instead of the programmer.** 

## NEXT TIME

• **Midterm Exam !!!**